**Software SubMat**

**Application: Substructure search**

## **A tiny demo example**

Input file (\*.SDF) with 5 molecular structures

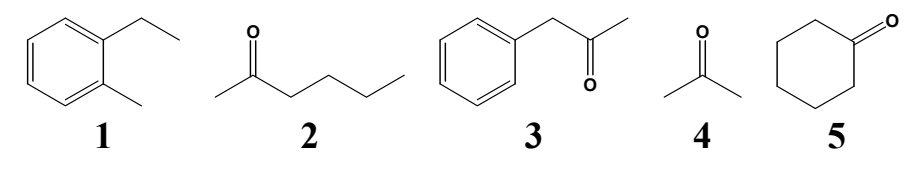

Input file (\*.SDF) with 3 substructures

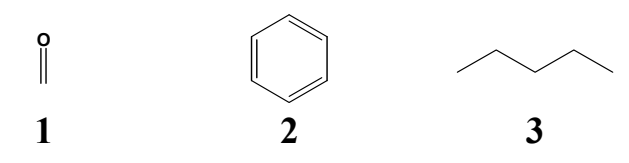

Output file (\*.TXT) with the generated binary substructure descriptors (matrix  $5 \times 3$ ).

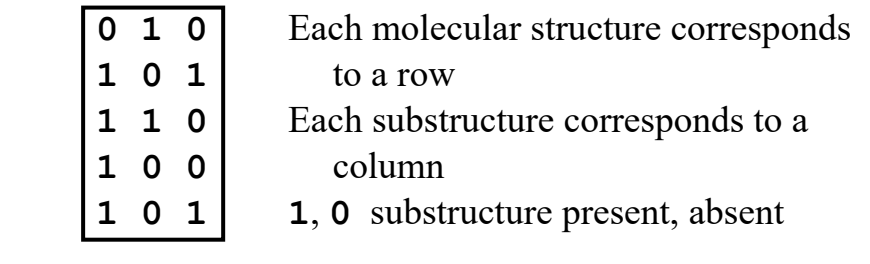

Info: Kurt Varmuza

kurt.varmuza@tuwien.ac.at, www.lcm.tuwien.ac.at/vk/ c/o Vienna University of Technology (Austria)

 $\mathcal{L}_\mathcal{L} = \{ \mathcal{L}_\mathcal{L} = \{ \mathcal{L}_\mathcal{L} \}$ 

## **Remarks**

SubMat does not consider 3D or stereo data.

SubMat produces a result file in text format that can be easily imported by other software.

Binary substructure descriptors are used for a variety of tasks in chemoinformatics, e. g.,

- + Structure similarity searches
- + Cluster analysis of chemical structures
- + Characterization of the diversity of chemical structure libraries
- + Modeling structure property/activity relationships preferably together with other molecular descriptors

## **Example with more structures**

6458 molecular structures (substances used for Ames mutagenicity tests) [1]; 1365 substructures [2]. Computing time 10 s (3.4 GHz processor, MS Windows 10). Result file (\*.TXT, comma-separated) 17 MB (matrix  $6458 \times 1365$ 

- [1] Hansen K. et al.: J. Chem. Inf. Model. **49**, 2077 (2009)
- [2] Varmuza K. et al.: Croat. Chem. Acta, **78**, 141 (2005)